# **Canon Powershot G5 User Guide**

Recognizing the showing off ways to get this ebook **Canon Powershot G5 User Guide** is additionally useful. You have remained in right site to begin getting this info. acquire the Canon Powershot G5 User Guide join that we come up with the money for here and check out the link.

You could purchase guide Canon Powershot G5 User Guide or get it as soon as feasible. You could quickly download this Canon Powershot G5 User Guide after getting deal. So, later you require the book swiftly, you can straight get it. Its suitably certainly easy and correspondingly fats, isnt it? You have to favor to in this circulate

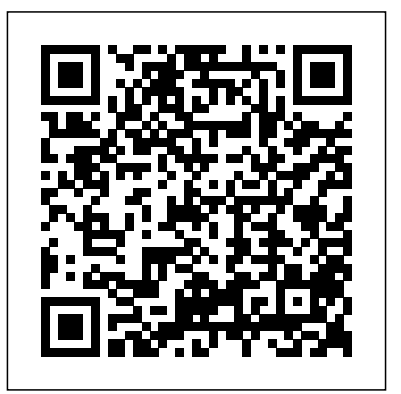

**How to Get the Most from Your Raw Images in Adobe Camera Raw, Lightroom, Photoshop, and Elements** Independently Published

In this guide to digital photography, you will learn the basic and elemental subjects that will familiarize you with photographic terms and settings. All the important modes and techniques are treated to get the best pictures possible through getting to know your camera and understanding the elemental functions of your equipment and understanding how light and shadow affect your photos and how to take advantage of environments and what are the best settings and how they work so you can go out and start having fun by putting into practice every photo technique included in this book and so much more. So, you can become a proficient photographer and so being able to reach new levels on the mastering of your passion and development of your artistic gifts.

## *The DAM Book* Gateway Press

Containing specific, practical explanations and how-to instructions for the digital photographer, this comprehensive book is devoted to simplifying raw workflow and demystifying raw functions in the camera, raw converter, image processing and enhancement software, and digital asset management programs.

*UAS for Environmental Applications* McGraw Hill Professional

Increasing numbers of ecologists and conservation biologists have begun to explore the use of drone technology to obtain accurate and up-to-date data on the distribution and density of species, as well as the threats to their habitats, in their ongoing attempts to conserve and monitor biodiversity. Conservation drones are lowcost, autonomous, and operator-friendly unmanned aerial vehicles that can be used for surveying, mapping, and monitoring both habitat and biodiversity. They are fast becoming a valuable complement to ground-based surveys and satellite imagery for a wide range of ecological and conservation applications. The authors pioneered the use of conservation drones for the purpose of monitoring orangutan populations in Southeast Asia. They subsequently founded ConservationDrones.org to share their knowledge of building and using drones with colleagues in the wider environmental community. This website has proved highly popular and this book aims to further build capacity to use drones and inspire others to adapt emerging technologies for practical conservation.

## **Learning to Craft Light with Canon Speedlites** Indy Tech Publishing

One of the main concerns for digital photographers today is asset management: how to file, find, protect, and re-use their photos. The best solutions can be found in The DAM Book, our bestselling guide to managing digital images efficiently and effectively. Anyone who shoots, scans, or stores digital photographs is practicing digital asset management (DAM), but few people do it in a way that makes sense. In this second edition, photographer Peter Krogh -- the leading expert on DAM -- provides new tools and techniques to help professionals, amateurs, and students: Understand the image file lifecycle: from shooting to editing, output, and permanent storage Learn new ways to use metadata and key words to track photo files Create a digital archive and name files clearly Determine a strategy for backing up and validating image data Learn a catalog workflow strategy, using Adobe Bridge, Camera Raw, Adobe Lightroom, Microsoft Expression Media, and Photoshop CS4 together Migrate images from one file format to another, from one storage medium to another, and from film to digital Learn how to copyright images To identify and protect your images in the marketplace, having a solid asset management system is essential. The DAM Book offers the best approach.

*British Journal of Photography* First Rank Publishing If you're comfortable using the basic features of Lightroom, but really want to push the envelope with this powerful software, 'Inside Lightroom' by acclaimed photographer and Lightroom Beta-tester Richard Earney is a must-have. Bypassing the obvious features covered in a variety of existing Lightroom books, Richard focuses on customizing Lightroom to suit your workflow. For example, he covers using presets to automate the way Lightroom deals with photos, optimizing your Lightroom workflow for your own hardware and preferences. He covers sophisticated calibration techniques, helping you render your pictures accurately both onscreen and in print. Basically -- the hidden information for this powerful software. Unlike the other 'guides' on the market, this book doesn't tell you what you already know. Instead, it focuses on what you don't. 'Inside Lightroom' also showcases the brand-new features of the software, available only in Lightroom 2.0, so if you have recently upgraded from Lightroom 1, this book will help you reap the benefits of your investment. Practical, jargon-free and full of stunning images, Richard Earney's book should be on the shelf of every Lightroom user.

## **HWM** CRC Press

Issues in National, Regional, and Environmental Health and Medicine: 2011 Edition is a ScholarlyEditions™ eBook that delivers timely, authoritative, and comprehensive information about National, Regional, and Environmental Health and Medicine. The editors have built Issues in National, Regional, and Environmental Health and Medicine: 2011 Edition on the vast information databases of

ScholarlyNews.<sup>™</sup> You can expect the information about National, Regional, and Environmental Health and Medicine in this eBook to be deeper than what you can access anywhere else, as well as consistently reliable, authoritative, informed, and relevant. The content of Issues in National, Regional, and Environmental Health and Medicine: 2011 Edition has been produced by the world's leading scientists, engineers, analysts, research institutions, and companies. All of the content is from in this Corel-authorized guide. Packed with examples and techniques, the editors at ScholarlyEditions™ and available exclusively from us. You now have a source you can cite with authority, confidence, and credibility. More information is available at

#### http://www.ScholarlyEditions.com/.

#### Canon Powershot G5 X: Learning the Basics

In October of 2015, technology giant Canon U.S.A. Inc. announced the release of its latest line of digital cameras. Among the models released is the new Powershot G5 X camera. The Canon Powershot G5 X camera has purportedly been dubbed the successor to the G16 model but with newer and more enhanced capabilities. The new device continues the trend introduced by earlier Powershot models; delivering high quality photos while meeting the needs demanded by both the professional and basic camera users. Users of the new G5 X camera will enjoy the twenty point two (20.2)M megapixel one inch CMOS sensor, the three (3) inch 1.04M dot fully articulated touch screen, the 24-100 millimetres (F1.8-2.8) lens as well as the new 2.36M dot OLED Electronic Viewfinder (EVF).

#### **Issues in National, Regional, and Environmental Health and Medicine: 2011 Edition** ScholarlyEditions

Singapore's leading tech magazine gives its readers the power to decide with its informative articles and in-depth reviews.

#### PC Mag CRC Press

PCMag.com is a leading authority on technology, delivering Labs-based, independent reviews of the latest products and services. Our expert industry analysis and practical solutions help you make better buying decisions and get more from technology.

#### *Fusing a Broad Spectrum of Modality Combinations* CRC Press

Singapore's leading tech magazine gives its readers the power to decide with its informative articles and in-depth reviews.

## **CDS Review** John Wiley & Sons

Shrinking pixel sizes along with improvements in image sensors, optics, and electronics have elevated DSCs to levels of performance that match, and have the potential to surpass, that of silver-halide film cameras. Image Sensors and Signal Processing for Digital Still Cameras captures the current state of DSC image acquisition and signal processing technology and takes an all-inclusive look at the field, from the history of DSCs to future possibilities. The first chapter outlines the evolution of DSCs, their basic structure, and their major application classes. The next few chapters discuss high-quality optics that meet the requirements of better image sensors, the basic functions and performance parameters of image sensors, and detailed discussions of both CCD and CMOS image sensors. The book then discusses how color theory affects the uses of DSCs, presents basic image processing and camera control algorithms and examples of advanced image processing algorithms, explores the architecture and required performance of signal processing engines, and explains how to evaluate image quality for each component described. The book closes with a look at future technologies and the challenges that must be overcome to realize them. With contributions from many active DSC experts, Image Sensors and Image Processing for Digital Still Cameras offers unparalleled real-world coverage and opens wide the door for future innovation.

peer-reviewed sources, and all of it is written, assembled, and edited by this book delivers details no CorelDRAW user can afford to be without! The only official guide to CorelDRAW—fully updated throughout to cover all the new features of the latest release CorelDRAW X The Official Guide is the one-stop tutorial/reference for learning how to create gorgeous graphics for a variety of print and web uses. Veteran graphic designer and author Gary Bouton shows you how to use the new product features, and shows off beautiful graphics and techniques Ideal for beginners through experts getting started on the new release, the book explains how to install the software, use the illustration and drawing tools, work with text, apply colors, fills, and outlines, apply special effects, and work in 3D. CorelDRAW X The Official Guide Offers hundreds of tips, tricks, and shortcuts that show how to get the most out of product features, not just what the features do Includes online access to 30+ video tutorials of hands-on instruction from the author, plus CorelDRAW native files, stock images for tutorials in Corel PHOTO-PAINT, custom typefaces designed by the author, and other useful starter pieces for learning CorelDRAW Includes a fullcolor insert demonstrating results of various filters and effects Provides a comprehensive CorelDRAW X reference as well as drawing tips and illustration techniques Discusses print and web use and potential issues Explains how to use PHOTO-PAINT, Corel's image-editing tool *American Photo - ND* Angel Efrain Mendez Salvador Focuses on the use of a digital camera and the peripheral devices that go

## Macworld IOS Press

Canon Powershot G5 X: Learning the BasicsFirst Rank Publishing **Multimodal Interaction with Mobile Devices** Taylor & Francis PCMag.com is a leading authority on technology, delivering Labsbased, independent reviews of the latest products and services. Our expert industry analysis and practical solutions help you make better buying decisions and get more from technology. **Canon PowerShot G7X Mark III Users Guide** Confused Photographers Guide Books

along with the art. This work covers scanning, manipulation and artistic effects, and aims to help users make most of their digital camera. It includes topics such as taking photos, scanning and storage, printing and sharing budget considerations, and choosing a camera.

## **Mapping and Monitoring Biodiversity** CRC Press

Unmanned Aircraft Systems (UAS) are a rapidly evolving technology with an expanding array of diverse applications. In response to the continuing evolution of this technology, this book discusses unmanned aerial vehicles (UAVs) and similar systems, platforms and sensors, as well as exploring some of their environmental applications. It explains how they can be used for mapping, monitoring, and modeling a wide variety of different environmental aspects, and at the same time addresses some of the current constraints placed on realizing the potential use of the technology such as s flight duration and distance, safety, and the invasion of privacy etc. Features of the book: Provides necessary theoretical foundations for pertinent subject matter areas Introduces the role and value of UAVs for geographical data acquisition, and the ways to acquire and process the data Provides a synthesis of ongoing research and a focus on the use of technology for small-scale image and spatial data acquisition in an environmental context Written by experts of the technology who bring together UAS tools and resources for the environmental specialist Unmanned Aerial Remote Sensing: UAS for Environmental Applications is an excellent resource for any practitioner utilizing remote sensing and other geospatial technologies for environmental applications, such as conservation, research, and planning. Students and academics in information science, environment and natural resources, geosciences, and geography, will likewise find this comprehensive book a useful

#### and informative resource.

## **PC Mag** "O'Reilly Media, Inc."

Explains the basics of digital cameras, the principles of digital photography, how to organize and manage images, editing images, printing pictures, and creating slideshows, calendars, and greeting cards. *HWM* Oxford University Press

One of the most important technologies a photographer can master is shooting and working with raw images. However, figuring out the best way to work with raw files can be confusing and overwhelming. What's the advantage to working in raw? How do you manage, organize, and store raw files? What's the best way to process your files to meet your photographic needs? How do Photoshop, Lightroom and Adobe Camera Raw work together? Is it possible to keep your photos in the raw format and still enhance them extensively? Philip Andrews answers these questions and more in his all-new essential raw workflow guide. Whether you are a beginner just starting to explore the intricacies of shooting raw, or a seasoned pro looking for a better workflow, this book provides all of the information you need to know to create stunning images from your raw files. As well as covering the most popular raw software packages such as Adobe Camera Raw and Lightroom, it provides general information that you will find useful no matter which software you prefer. Clear, precise step-by-step instructions will help you get from start to finish with essential tips and tricks along the way. Packed with inspirational images and clearly marked screenshots pointing out the exact information you need, you'll be on your way to creating a better, faster, and more efficient raw workflow in no time. Direct Use of the Sun's Energy

PCMag.com is a leading authority on technology, delivering Labsbased, independent reviews of the latest products and services. Our expert industry analysis and practical solutions help you make better buying decisions and get more from technology.

## The Confused Photographer's Guide to Photographic Exposure and the Simplified Zone System

Get the very most out of your Canon PowerShot G11 camera. Now that you've got a new Canon PowerShot G11 10.0 megapixel digital camera, take this handy book along to help you tap all the tricks and features that your cool new camera has to offer. Canon PowerShot G11 Digital Field Guide, sized perfectly to fit in your camera bag, includes pages of step-by-step techniques, beautiful full-color examples, and professional tips sure to help you capture exactly the images you want. Understand all the technology your new camera has to offer—such as new face recognition software, a 5x optical zoom, faster electronics, and much more—with this step-by-step guide. It's so handy, you can check for tips while you're shooting! Provides no-fail techniques for getting the most out of your Canon PowerShot G11 digital camera Walks you through the PowerShot G11's new features and functions, including face recognition software, 5x optical zoom, RAW image format capture, a wider aperture than standard PowerShot models, faster electronics, and remote capture Elevates your photography skills to a new level with photography secrets from professional photographer and author Charlotte Lowrie Teaches you photography essentials and offers beautiful, full-color examples to inspire you on your next shoot Move from standard shots to power shots with Canon PowerShot G11 Digital Field Guide.